```
 { 
    Disp("\n There is an error in the SEQ INIT result\n");
     return; 
 }
```

```
//u32 uFrameBufAddr = \omegaMfc.m uStreamBufEndAddr[uProcessIdx]+STREAM WR SIZE;
```

```
MFC GetDecSrcFormat(&picX, &picY, &frameRate);
oMfc.m uPicX[uProcessIdx] = picX;oMfc.m uPicY[uProcessIdx] = picY;Disp("%d x %d @%.2f Hz\n", picX, picY, frameRate);
Assert(picX > 0);
Assert(picY > 0);
```

```
 oMfc.m_bDecRotEn[uProcessIdx] = bDecRotEn; 
oMfc.m uRotFrameIdx[uProcessIdx] = 0;
 oMfc.m_uMp4DeblockFrameIdx[uProcessIdx] = 0; 
oMfc.m uFrameIndex[uProcessIdx] = 0;
```
 // H.263 Annex J deblock is in-loop filter, otherwise deblock is out-loop filter MFC\_IsDecH263AnnexJOn(uProcessIdx, &oMfc.m\_bAnnexJOn[uProcessIdx]);

```
 oMfc.m_uFrameDelayCount[uProcessIdx] = mfcInp32(RET_DEC_SEQ_FRAME_DELAY); 
 //DbgMfc("Delay Frame num=%d\n", oMfc.m_uFrameDelayCount[uProcessIdx]);
```
 MFC\_GetDecRefFrameNum(uProcessIdx, &uNumOfRefReconFrame); //DbgMfc("num of RefFrame = %d\n", uNumOfRefReconFrame);

```
uFrameBufNumTemp = (oMfc.m bDecRotEn[uProcessIdx]) ? uNumOfRefReconFrame+2 :
```
uNumOfRefReconFrame;

uFrameBufNum = (oMfc.m\_bMp4DecDeblkMode[uProcessIdx] && !oMfc.m\_bAnnexJOn[uProcessIdx]) ? uFrameBufNumTemp+2 : uFrameBufNumTemp;

```
uStride = (picX\%16 == 0) ? picX : (picX+15)/16*16;uHeight = (picY\%16 == 0) ? picY : (picY+15)/16*16;
 MFC_InitDecFrameBuffer(uProcessIdx, uFrameBufNum, uStride, uHeight, uFrameBufStAddr);
```
MFC\_IssueCmdOfSetFrameBuffer(uProcessIdx, uNumOfRefReconFrame, uStride);

```
}
```

```
多格式视频编解码器的解码处理初始化代码:
```
void MFC\_InitProcessForDecoding(

```
u32 uProcessIdx, MFC CODEC MODE eCodecMode, u32 uStreamBufStAddr, u32 uStreamBufSize,
```

```
 u32 uFrameBufStAddr, bool bDecRotEn, bool bMp4DeblkEn, bool bH264ReorderEn)
```

```
{
```
u32 uStreamBufSizeCeilingToKbMultiple;

- u32 uMp4DecDeblkMode;
- u32 uH264DecReorderMode;

bool stat;

```
 float frameRate;
```
- u32 picX, picY;
- u32 uNumOfRefReconFrame;
- u32 uStride;
- u32 uHeight;
- u32 uFrameBufNumTemp;
- u32 uFrameBufNum;

Assert(uProcessIdx < MAX PROCESS NUM);

Assert(eCodecMode ==  $MP4$ \_DEC || eCodecMode == AVC\_DEC || eCodecMode == VC1\_DEC);

```
 oMfc.m_eCodecMode[uProcessIdx] = eCodecMode;
```

```
 uStreamBufSizeCeilingToKbMultiple = (uStreamBufSize+1023)/1024*1024;
```

```
oMfc.m_uStreamBufStAddr[uProcessIdx] = uStreamBufStAddr;
```

```
oMfc.m uStreamBufEndAddr[uProcessIdx] = uStreamBufStAddr +
```

```
uStreamBufSizeCeilingToKbMultiple;
```

```
oMfc.m_uStreamBufByteSize[uProcessIdx] = uStreamBufSizeCeilingToKbMultiple;
```

```
oMfc.m uBitRdPtr[uProcessIdx] =
```

```
(uProcessIdx == 0) ? BITS RD PTRO :
    (uProcessIdx == 1) ? BITS RD PTR1 :
    (uProcessIdx == 2) ? BITS RD PTR2 :
    (uProcessIdx == 3) ? BITS_RD_PTR3 :
    (uProcessIdx = 4) ? BITS_RD_PTR4 :
    (uProcessIdx == 5) ? BITS RD PTR5 :
    (uProcessIdx = 6) ? BITS_RD_PTR6 : BITS_RD_PTR7;
oMfc.m uBitWrPtr[uProcessIdx] =
    (uProcessIdx == 0) ? BITS WR PTRO :
    (uProcessIdx == 1) ? BITS_WR_PTR1 :
    (uProcessIdx = 2) ? BITS WR PTR2 :
    (uProcessIdx == 3) ? BITS_WR_PTR3 :
    (uProcessIdx == 4) ? BITS_WR_PTR4 :
    (uProcessIdx == 5) ? BITS WR PTR5 :
```

```
(uProcessIdx = 6) ? BITS_WR_PTR6 : BITS_WR_PTR7;
```

```
 mfcOutp32(oMfc.m_uBitRdPtr[uProcessIdx], oMfc.m_uStreamBufStAddr[uProcessIdx]); 
 mfcOutp32(oMfc.m_uBitWrPtr[uProcessIdx],
```

```
oMfc.m_uStreamBufStAddr[uProcessIdx]+uStreamBufSize);
```

```
 mfcOutp32(DEC_SEQ_BIT_BUF_ADDR, oMfc.m_uStreamBufStAddr[uProcessIdx]); 
 mfcOutp32(DEC_SEQ_BIT_BUF_SIZE, oMfc.m_uStreamBufByteSize[uProcessIdx]/1024); // KB
```

```
unit
```

```
oMfc.m bMp4DecDeblkMode[uProcessIdx] = (eCodecMode == MP4 DEC) ? bMp4DeblkEn : false;
   uMp4DecDeblkMode = (oMfc.m_bMp4DecDeblkMode[uProcessIdx]) ? MP4_DBK_ENABLE :
MP4_DBK_DISABLE;
```

```
 uH264DecReorderMode = (bH264ReorderEn) ? REORDER_ENABLE : REORDER_DISABLE; 
 mfcOutp32(DEC_SEQ_OPTION, uMp4DecDeblkMode|uH264DecReorderMode);
```
oMfc.m\_bIsNoMoreStream[uProcessIdx] = false;

```
 MFC_IssueCmd(uProcessIdx, SEQ_INIT);
```

```
stat = MFC IsCmdFinished();
```

```
if(stat == false) { 
    Disp("\\n There is an error in the SEQ_NIT result\\n");
     return;
```

```
 }
```

```
MFC GetDecSrcFormat(&picX, &picY, &frameRate);
offc.m_\nu PicX[\nu ProcessIdx] = picX;offc.m_\nu PicY[\nu ProcessIdx] = picY;Disp("%d x %d @%.2f Hz\n", picX, picY, frameRate);
Assert(picX > 0);
Assert(picY > 0);
```

```
offc.m bDecRotEn[uProcessIdx] = bDecRotEn;
oMfc.m_uRotFrameIdx[uProcessIdx] = 0;
 oMfc.m_uMp4DeblockFrameIdx[uProcessIdx] = 0; 
offc.m_\nuFrameIndex[uProcessIdx] = 0;
```
MFC\_IsDecH263AnnexJOn(uProcessIdx, &oMfc.m\_bAnnexJOn[uProcessIdx]);

oMfc.m\_uFrameDelayCount[uProcessIdx] = mfcInp32(RET\_DEC\_SEQ\_FRAME\_DELAY);

MFC GetDecRefFrameNum(uProcessIdx, &uNumOfRefReconFrame);

uFrameBufNumTemp = (oMfc.m bDecRotEn[uProcessIdx]) ? uNumOfRefReconFrame+2 : uNumOfRefReconFrame;

uFrameBufNum =  $(OMfc.m bMp4DecDeb1kMode[uProcessIdx])$ 

```
 && !oMfc.m_bAnnexJOn[uProcessIdx]) ? uFrameBufNumTemp+2 : uFrameBufNumTemp;
```

```
uStride = (picX\%16 == 0) ? picX : (picX+15)/16*16;
uHeight = (picY\%16 == 0) ? picY : (picY+15)/16*16;
 MFC_InitDecFrameBuffer(uProcessIdx, uFrameBufNum, uStride, uHeight, uFrameBufStAddr);
```
MFC\_IssueCmdOfSetFrameBuffer(uProcessIdx, uNumOfRefReconFrame, uStride);

}

# **22 JPEG** 编解码器

JPEG编解码器的核心是由控制电路,DCT/量化,哈夫曼编码,标志处理块和AHB从接口控制组成的, 如图22-1所示。输入/输出图像总线和压缩数据总线是8位,它控制内部的寄存器。

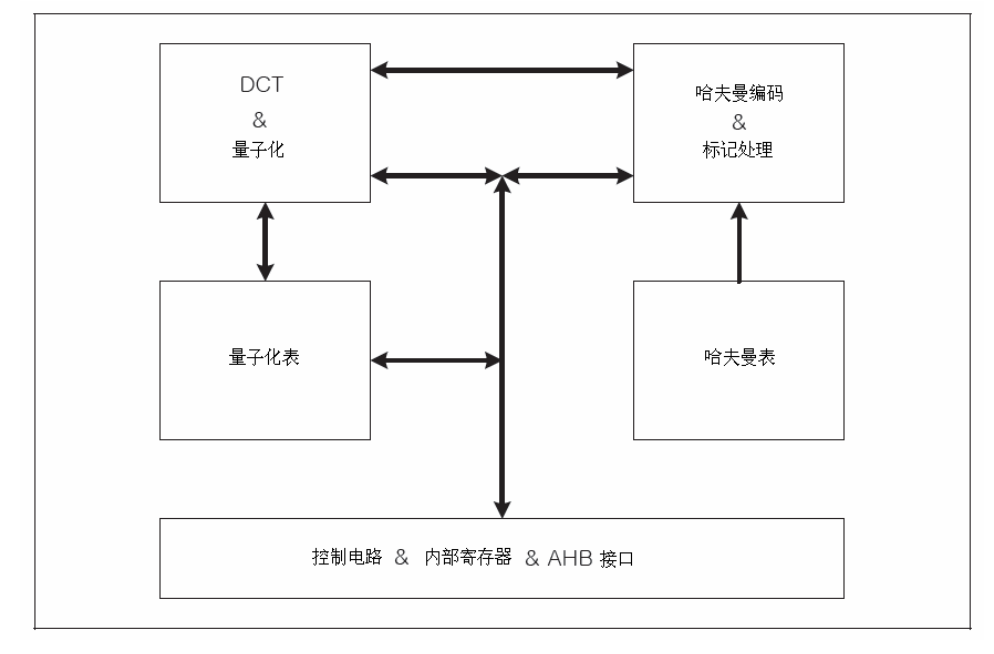

图 22-1 JPEG 编解码器结构框图

# 22.1 JPEG 编码特性

JPEG 编解码器包含有以下特性:

- 压缩/解压缩高达UXGA。
- 编码格式: YCbCr4:2:2或YCbCr4:2:0(IPEG引擎的输入格式)。
- 解码格式: YCbCr4:4:4, YCbCr4:2:2, YCbCr4:2:0, YCbCr4:1:1或格雷码。
- 支持直接压缩,从相机输出。
- 在YCbCr4:2:2或RGB565格式中,支持内存数据的压缩。
- 支持通用颜色转换器。

# 22.2 JPEG 编码定义

#### 1.控制电路和 AHB 接口

该模块设置和初始化操作模式,由内置寄存器组成。它设置操作模式,来确定量化哈夫曼表数目和DRI 值。

#### $2.$  DCT/量化

在编码期间,JPEG 编解码器将 8×8 图像数据转换为 DCT 系数。因此,量化处理是通过利用量化表来 执行 DCT 系数的。在解码期间,反量化将完成,然后 DCT 系数转化成图像数据。

#### 3.哈夫曼编码和标记处理 3.哈夫曼编码和标记处理

各种长度的编码和解码都是基于哈夫曼表的。

### 4.量化表

主要用来存储量化表。这是 RAM 区域,用户可以对其进行分配。

#### 5.哈夫曼表

主要用来存储哈夫曼表。这是RAM区域,用户可以对其进行分配。

#### 6.寄存器访问 6.寄存器访问

该寄存器被修改:

- 复位后,直到一个新的工作开始。
- 处理完成后,中断信号产生,直到新的工作开始。

其他条件表明,核心是在正常运作,因此不允许修改。对于一些寄存器,无论是写或读都可能被禁止。

#### 7.表访问

在压缩前,必须对四个哈夫曼表((AC&DC, 每 2 个表)和四个量化表进行配置。设置任何量化表和哈 夫曼表,必须首先访问相应的入口寄存器。因此,必须有写传输脉冲跟随。为了更好地了解写传输脉冲, 参看图 22-2。每个表的访问顺序显示如下:

|    | $\overline{2}$ | 3  | 4  | 5  | 6  | 7  | 8  |
|----|----------------|----|----|----|----|----|----|
| 9  | 10             | 11 | 12 | 13 | 14 | 15 | 16 |
| 17 | 18             | 19 | 29 | 21 | 22 | 23 | 24 |
| 25 | 26             | 27 | 28 | 29 | 30 | 31 | 32 |
| 33 | 34             | 35 | 36 | 37 | 38 | 39 | 40 |
| 41 | 42             | 43 | 44 | 45 | 46 | 47 | 48 |
| 49 | 50             | 51 | 52 | 53 | 54 | 55 | 56 |
| 57 | 58             | 59 | 60 | 61 | 62 | 63 | 64 |

图 22-2 量化表的访问顺序

### 8.中断信号

中断信号将在以下条件下产生(寄存器 JPGIRQ, 用来确定原因):

- 用于一帧的压缩或解压缩处理完成。
- 在解压缩期间, JPGIRQ[3]被设置为高电平。在标记分析之后, 寄存器保存图像的大小和取样因 子被读出。

中断 1, 正常的处理完成。清除待处理的中断请求,读 IPGSTS 寄存器。如果没有编码或解码的错误, JPGIRQ 将以 0x40 被读出。

取消中断 2 也是通过读 JPGIRQ 来完成的。如果没有标题解析错误, 其将以 0x08 读出。中断 2 表示解 压缩处理被终止。

中断 3 信号用于区别中断发生的条件。

#### 9.中断设置寄存器 9.中断设置寄存器

当准备解压缩一个图像时,该寄存器用来设置是否允许中断。为了允许中断,在开始解压缩处理之前, 设置 JPGIRQS[3]为高电平。当该中断发生时,JPEG 编解码器终止处理,同时驱动 PGSTS[0]为高电平。通 过读取 JPGIRQ, 设置该寄存器来取消中断。

# 10.标记处理 10.标记处理

标记是在压缩过程中产生的。如表 22-1 所示。

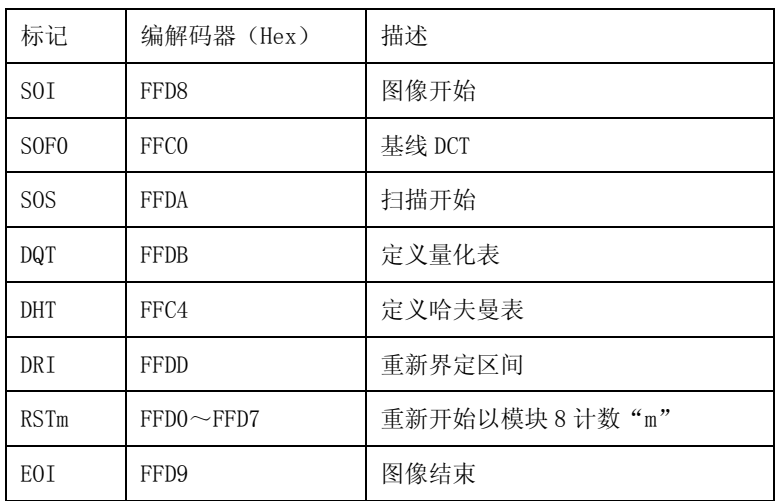

#### 表 22-1 JPEG 编解码器的标记

在解压缩期间,表22-1中的标记得到处理。除了SOF1~SOFF和JPG,其他标记将被忽略。

# 11. 压缩文件的位流

创造JPEG的位流显示如图22-3所示。

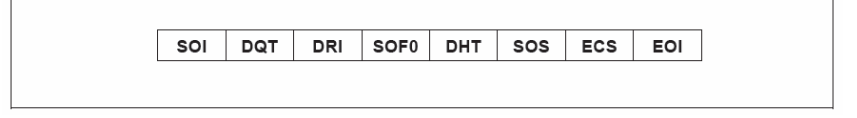

图 22-3 JPEG 文件的位流结构框图

## 12. 程序员模型

如表 22-2 所示,显示了寄存器编码及解码过程。

表 22-2 寄存器编码及解码过程

| 寄存器           | 描述           | 编码过程 | 解码过程 |
|---------------|--------------|------|------|
| <b>JPGMOD</b> | 流程模式寄存器      | 必要的  | 必要的  |
| JPGQHNO       | 量化和哈夫曼表数目寄存器 | 必要的  |      |
| IPGDRI        | 重置区间寄存器      | 必要的  |      |
| <b>IPGY</b>   | 垂直大小寄存器      | 必要的  |      |
| <b>TPGX</b>   | 水平大小寄存器      | 必要的  |      |

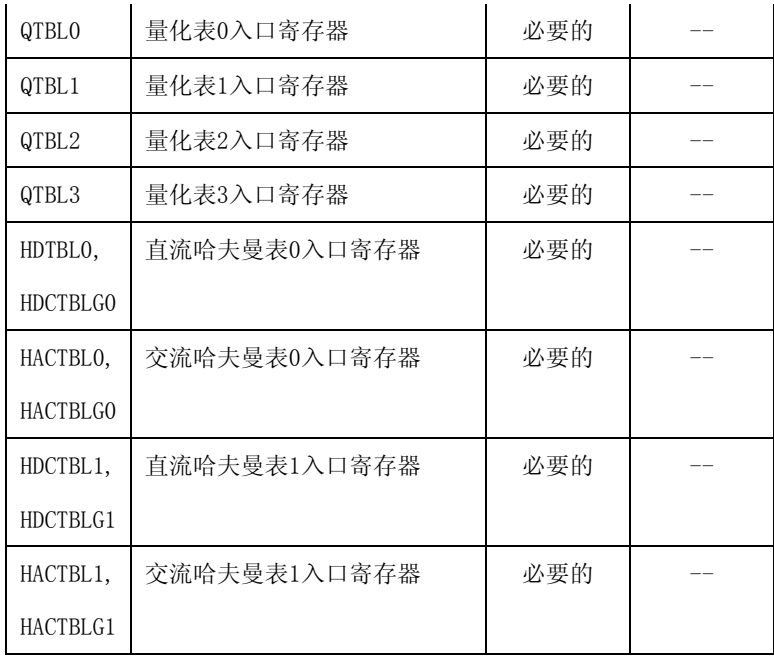

表 22-2 中任意寄存器的内容都不会改变,除非重新写入或被重置。因此,只有通过执行开始命令过 程,才有可能处理下一帧。通过在 SW\_JSTART 寄存器中写 0x1,重新开始。

#### 13. JPEG 编解码器设计向导

JPEG 引擎有它自己的内部等待标记,它是通过软件读取 JPGIRQ 来清除的。如果所有的处理都完成了, 读 JPGSTS 以清除所有内部中断的等待标记。在 JPEG 处理和硬件控制解码模式下,JPEG 引擎自动地清除所 有等待标记。

基本的 JPEG 编码顺序, 如图 22-4 所示。